## Overview of Drupal

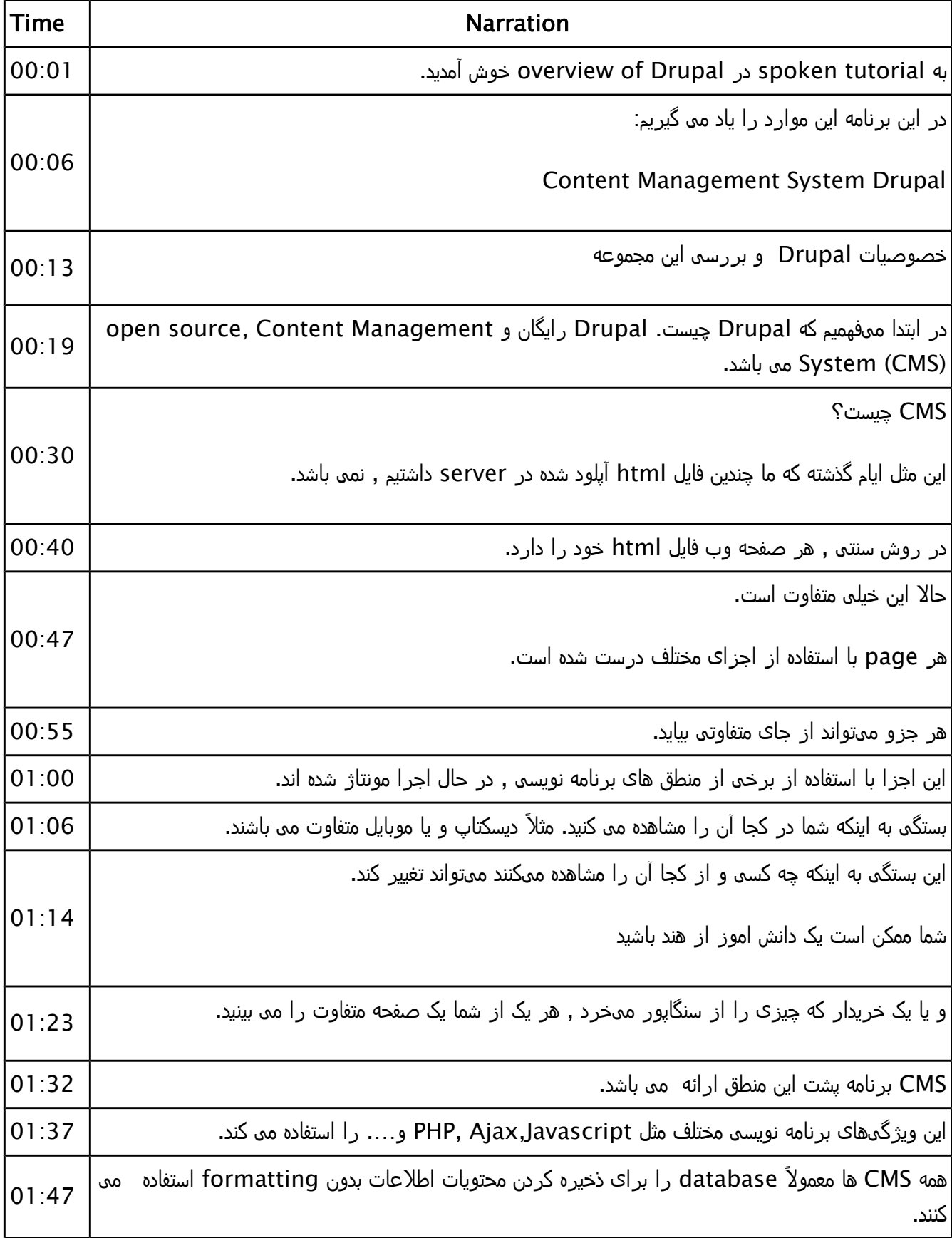

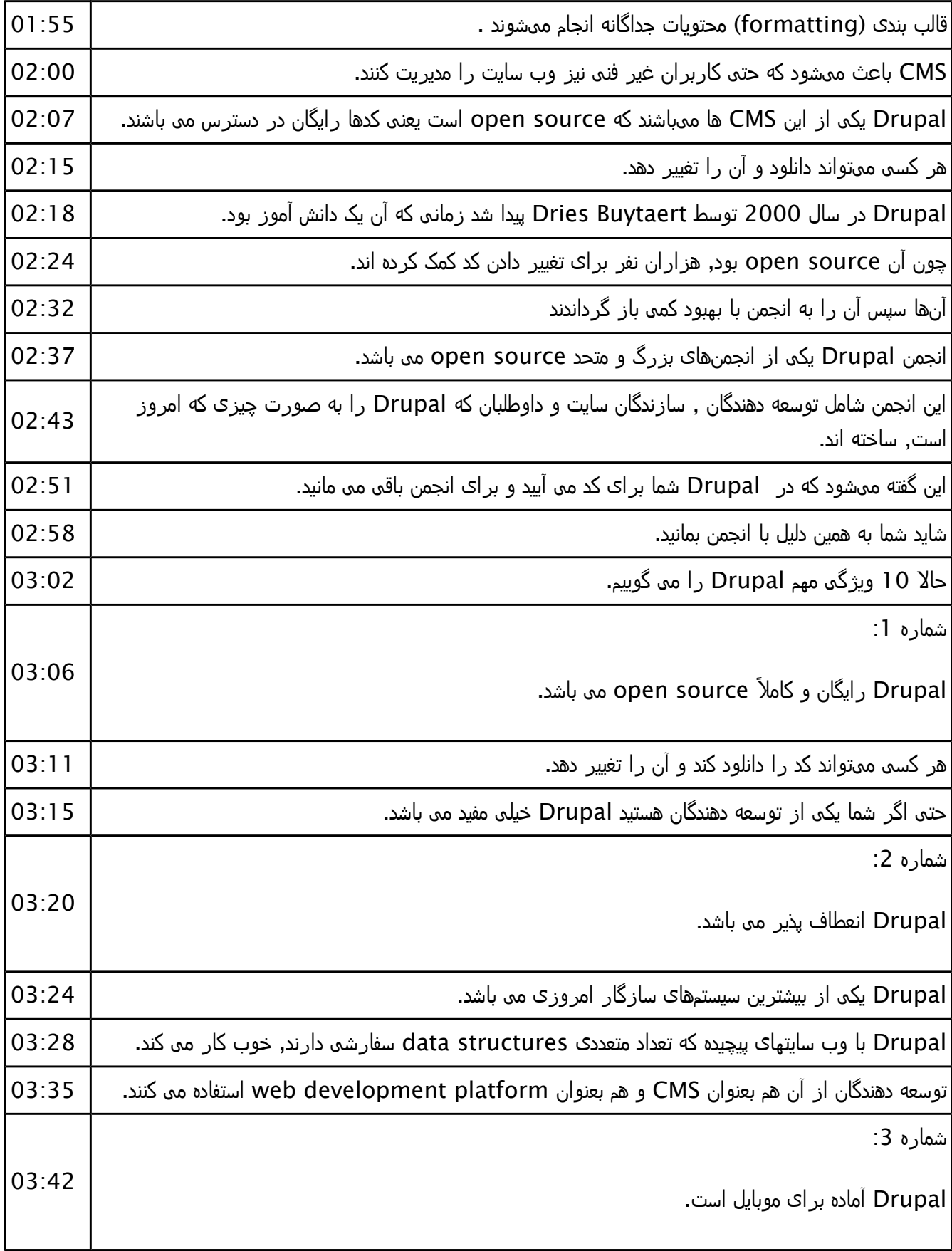

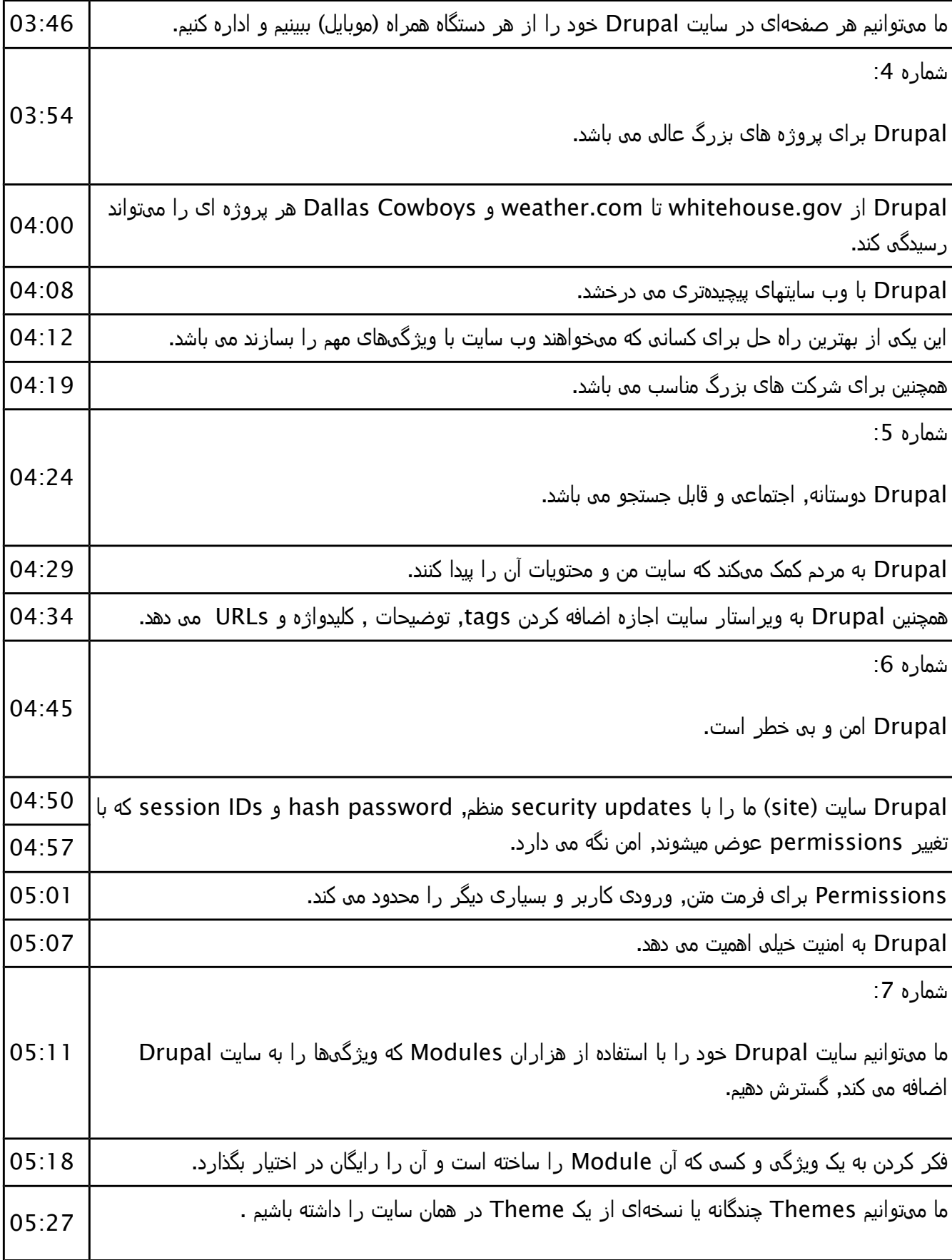

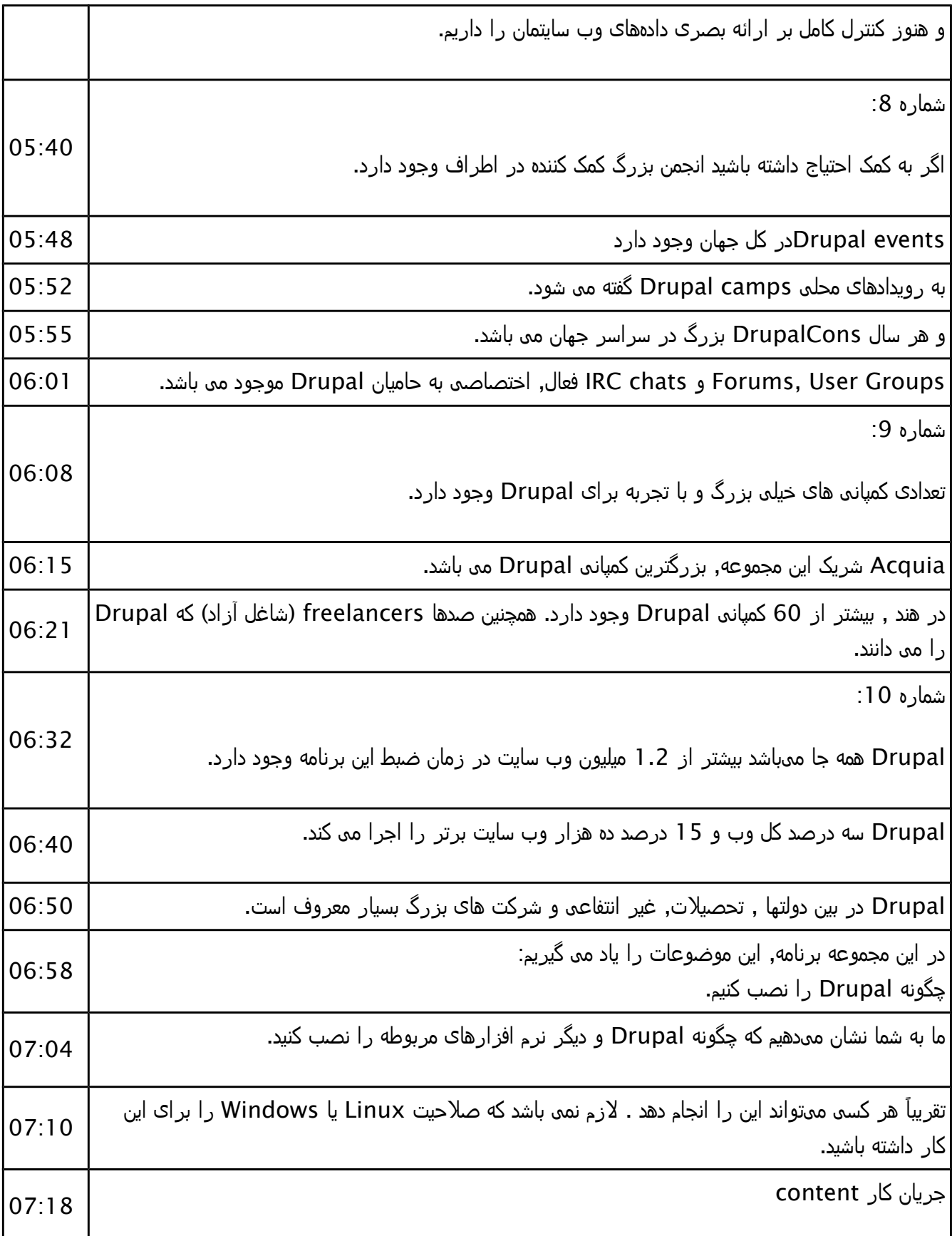

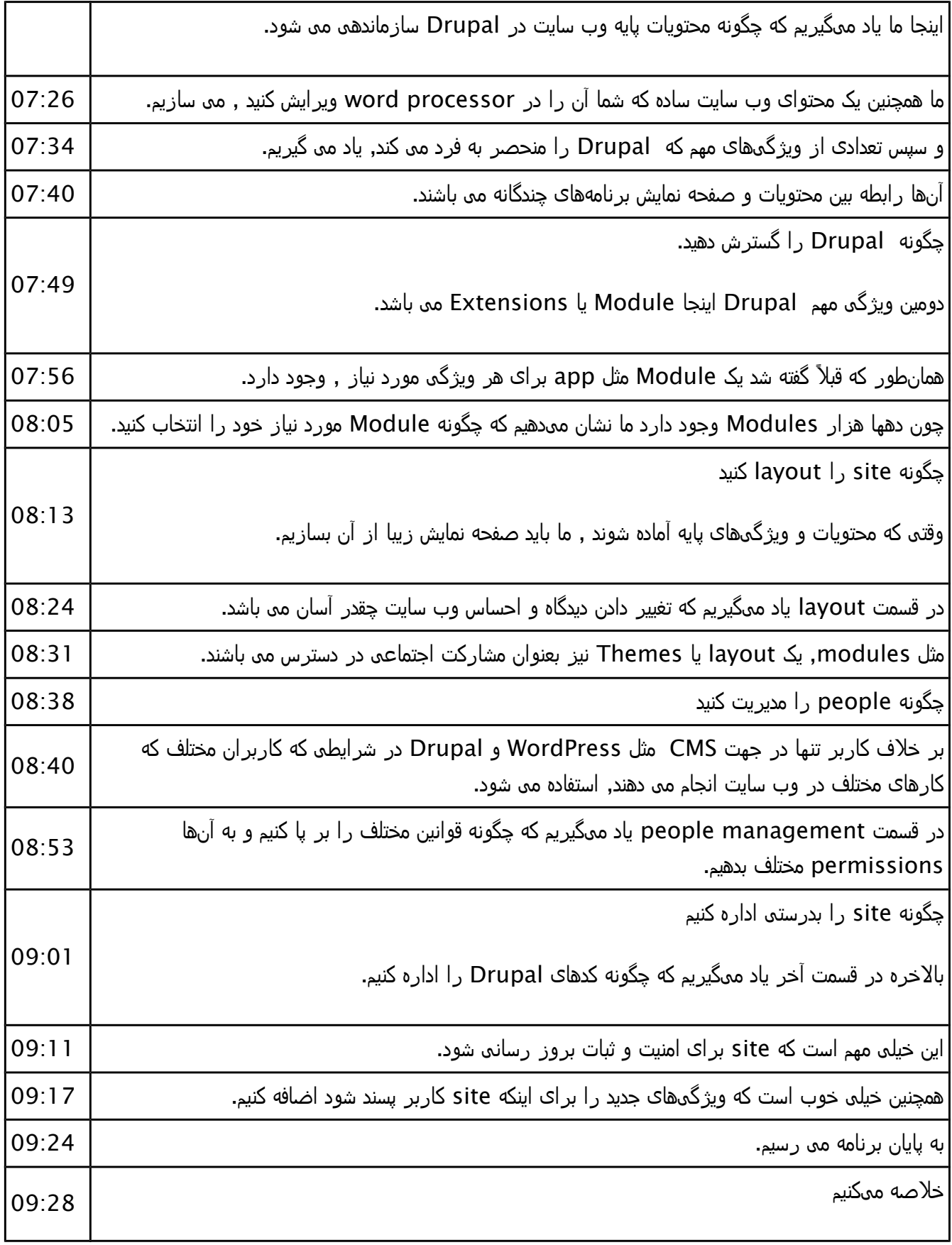

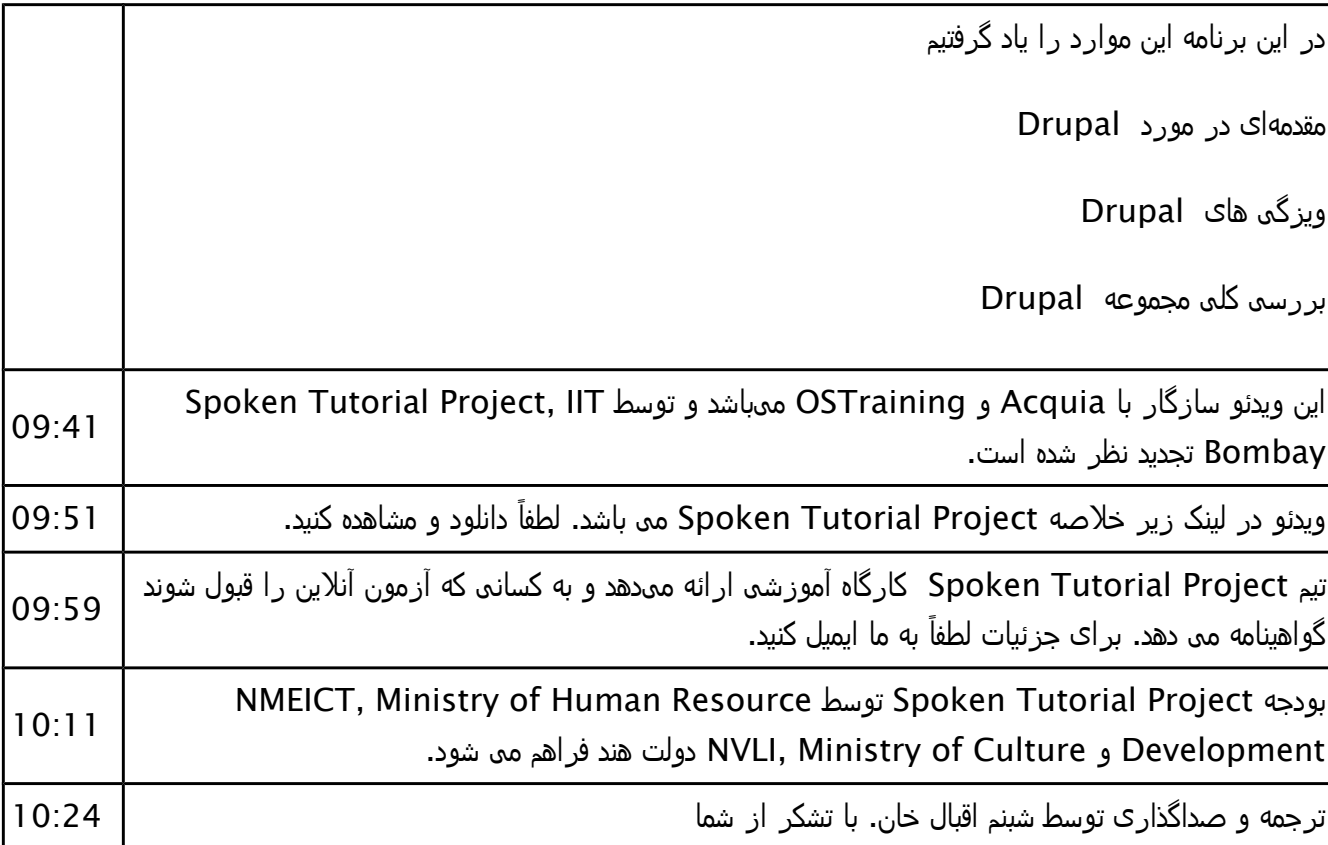